### **EXAMPLE S** CSCI 4239/5239 Advanced Computer Graphics Spring 2020

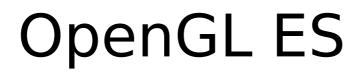

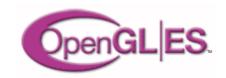

- OpenGL for Embedded Systems
  - Phones
  - Game consoles
  - Appliances
  - Avionics
  - Subsystems (e.g. browsers)
  - ...
- Cross-platform, open, standard

### **OpenGL ES Momentum**

#### The leading 3D rendering API for mobile and embedded devices

- Based on desktop OpenGL but optimized for mobile / handheld devices
- Removes redundancy & rarely used features adds mobile-friendly data types
- The power of OpenGL distilled into a much smaller package

#### OpenGL ES adopted by every major handset OS

- Pervasive mobile 3D is evolving fast

#### OpenGL ES has become the most widely deployed 3D API

- Used in diverse applications, devices and markets
- Mobile phones, games consoles, personal navigation devices, personal media players automotive systems, settop boxes

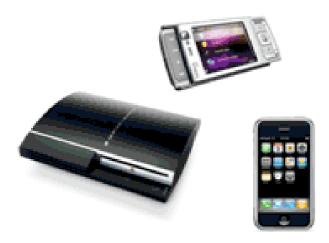

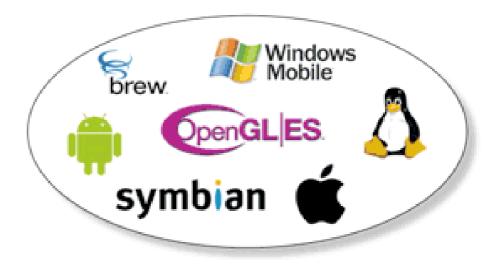

# What is it?

- OpenGL adapted for Embedded Systems
  - Less capable hardware
    - Limited memory
    - Limited processing power
    - Lower clock frequencies
  - Lower power consumption
    - Less heat dissipation
- Same familiar API
  - Subset of full OpenGL API
  - Powerful 3D graphics in your pocket

# OpenGL Advantages

- Standard and Royalty Free
- Small footprint
- Low power consumption
- Seamless hardware acceleration
- Extensible and evolving
- Easy to use
- Well documented

## **Current Applications**

- Mobile devices
  - iPhone/iPod/iPad
  - Android
- WebGL
  - Chrome, Firefox, Safari, Opera, IE11, ...
- Embeded systems
  - 3D displays

# OpenGL ES 1.1

- Feature upgrade from OpenGL ES 1.0
- Defined relative to OpenGL 1.5
- Fixed pipeline (no shaders)
- Removes some functionality
  - No glBegin() ... glEnd()
    - Replaced with glDrawArrays() & glDrawElements()
  - No GL\_QUAD or GL\_POLYGON
  - No display lists
- Still provides lighting, textures, etc.

# OpenGL ES 2.0

- Not backwards compatible with ES 1.1
- Defined relative to OpenGL 2.0
- Shaders only (no fixed pipeline)
  - No lighting except in shaders
  - Textures only in shaders
- Removes transformation functions

- No glRotate() glScale() glTranslate()

OpenGL ES 3.0 adds feature upgrades

### **OpenGL ES Evolution**

#### OpenGL ES 2.0 silicon implementations now shipping

- Shader-based graphics comes to mobile
- Conformance tests shipping in May 2008

#### Listening carefully to implementation and developer feedback

- The determine next-generation requirements

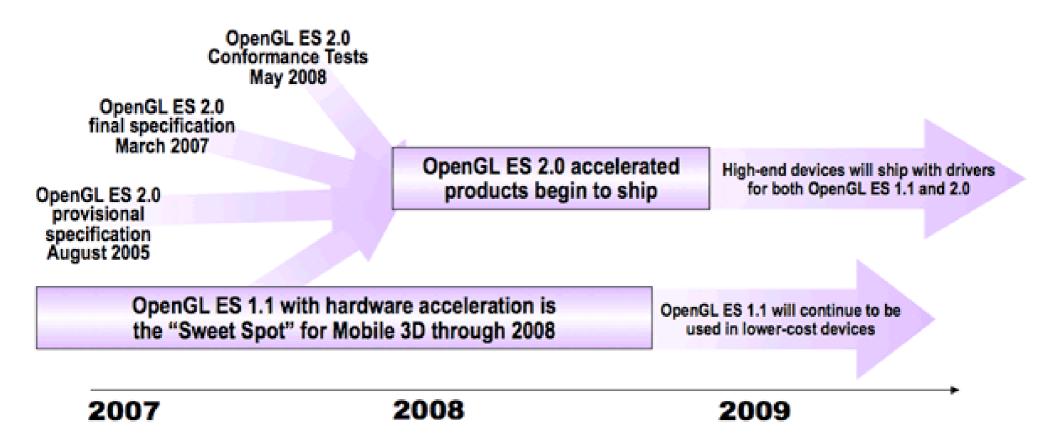

# OpenGL SC

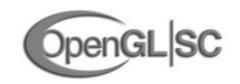

- OpenGL for Safety Critical applications
  - Avionics
  - Automotive
  - Industrial
  - Medical
  - Military

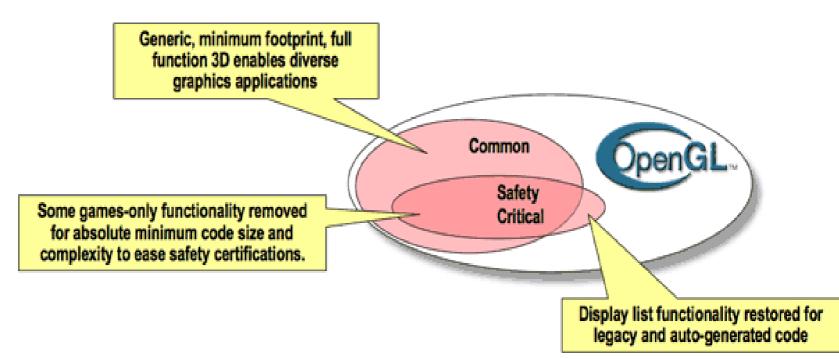

# **OpenGL SC Features**

- Starts with OpenGL ES 1.0
- Adds back some features
  - Begin/End
  - Display Lists
  - Some raster ops
  - Anti-aliasing
- Removes some features
  - Compressed textures
  - Multisampling
  - Fog
- Limits some features

# EGL (Native Platform Interface)

- Performs some functions implemented by GLUT and SDL on the desktop
  - eglCreateWindowSurface()
  - eglSwapBuffers()
- Does not provide all the functionality provided by GLUT
  - User input
  - Redisplay

# Apple iOS Devices

- Supports OpenGL ES 1.1 or 2.0
  - Newer devices support 1.1 AND 2.0
- User interface is Objective C
  - Links to C and C++ code
- Develop with Xcode on Mac only
- Emulator for all devices
  - Slower than native devices
  - Almost perfect emulation

| Device Compatibility           | Graphics Platform | OpenGL ES 2.0 | OpenGL ES 1.1 |
|--------------------------------|-------------------|---------------|---------------|
| iPod Touch                     | PowerVR MBX       | No            | Yes           |
| iPod Touch (Second Generation) | PowerVR MBX       | No            | Yes           |
| iPod Touch (Third Generation)  | ØowerVR SGX       | Yes           | Yes           |
| iPod Touch (Fourth Generation) | PowerVR SGX       | Yes           | Yes           |
| iPhone                         | PowerVR MBX       | No            | Yes           |
| Phone 3G                       | PowerVR MBX       | No            | Yes           |
| iPhone 3GS                     | PowerVR SGX       | Yes           | Yes           |
| iPhone 3GS (China)             | PowerVR SGX       | Yes           | Yes           |
| iPhone 4                       | PowerVR SGX       | Yes           | Yes           |
| iPad Wi-FI                     | PowerVR SGX       | Yes           | Yes           |
| iPad Wi-Fi+3G                  | PowerVR SGX       | Yes           | Yes           |

### Android Devices

- Supports OpenGL ES 1.1 or 2.0
  - Newer devices support 1.1 AND 2.0
  - Low end devices remains 1.1
- User interface is Java
  - Link to C/C++ code with JNI
- Develop with NDK
- Emulator for phones and tablets
  - Slower than native devices
  - Emulator (sorta) support OpenGL ES 2.0

## Portable OpenGL ES Code

- Write the bulk of the code in C++
  - OpenGL ES 1.1 will run on all devices
  - OpenGL ES 2.0 will run on newer devices
- Write minimal code in interface language
  - Objective C link to C/C++
  - Java call C/C++ using JNI
- Qt 5 for iOS/Qt 5 for Android
  - Later builds are better

# WebGL

- OpenGL ES 2.0 for the web
- Extends Javascript
- Operates on HTML5 canvas element
- Prohibits client side arrays
  - All vertex, normal, color, ... must be stored in Vertex Buffer Object on video card
- Becoming more mainstream
  - Still a work in progress
  - Bleeding edge HTML & OpenGL

### WebGL Platforms

- Supported by most browsers
  - Chromium
  - Firefox
  - Safari
  - Opera
  - Explorer
  - Edge
- Update to recent version

# Assignment 5

- Create a scene that can be viewed in 3D using WebGL with lighting and textures
- Objects must be created by hand
  - I want you to get some experience using vertex buffer objects
  - May use CanvasMatrix library
  - May NOT use Three.js or similar libraries
- Explore features like buttons